# **ALMEMO® View**

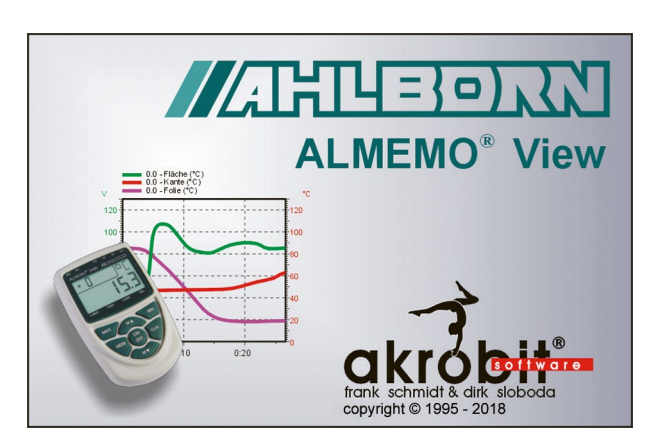

**ALMEMO® View** ist eine Software zur Auswertung und Darstellung der Messdaten von einem ALMEMO® Gerät mit maximal 4 Messkanälen.

Mit **ALMEMO® View** können Sie unter Windows ein Gerät mit bis zu vier Messstellen ansteuern. Die Messstellen werden automatisch, nachdem Sie die Verbindung zwischen Rechner (Programm) und Messgerät hergestellt haben, erkannt und aufgelistet. Das Einlesen der Messwerte erfolgt mit einer frei wählbaren Abtastrate.

## **Datenlogger**

Der Messwertspeicher eines ALMEMO® Datenloggers (maximal vier Messstellen) kann ausgelesen, als Liniendiagramm oder Tabelle darstellt und in einer Datei gespeichert werden. Die für den Betrieb des Messgerätes notwendigen Parameter können über einen Dialog eingestellt und mit **ALMEMO® View** programmiert werden.

#### **Messwertdarstellung**

Die aufgenommenen Daten können numerisch, in einer Tabelle und in einem Liniendiagramm darstellt werden. Selbstverständlich ist es möglich, eine oder mehrere Messstellen gleichzeitig auf unterschiedliche Art und Weise anzuzeigen.

#### **Messwertspeicherung**

Die Messwerte können in Form von Liniendiagrammen oder Tabellen archiviert werden.

#### **Ausdruck**

Für technische Dokumentationen können Diagramme, Tabellen sowie die Liste aller Messstellen mit dazugehörigen Korrekturwerten direkt mit **ALMEMO® View** ausgedruckt werden. Das Ergebnis kann zuvor in einer Seitenansicht betrachtet werden. Alle unter Windows installierbaren Drucker werden unterstützt.

#### **Dokumentation**

Für die Erstellung von Protokollen mit anderer Software können die Liniendiagramme, Tabellen und Listen per Windows-Zwischenablage an andere Anwendungsprogramme übergeben werden.

**!** Bitte beachten: Die ALMEMO® View arbeitet NICHT mit Geräten ALMEMO® V7.

#### **Programmversionen Best. Nr.**

Minimalsoftware **ALMEMO® View** für max. 4 Messkanäle (empfohlen für 1 Messgerät mit max. 4 Messkanälen, Verbindung über 1 COM-Schnittstelle) **SW5500AV**

### **Systemvoraussetzungen:**

**ALMEMO® View** ist auf einem Rechner (x86/x64) mit Windows XP oder neuer lauffähig.